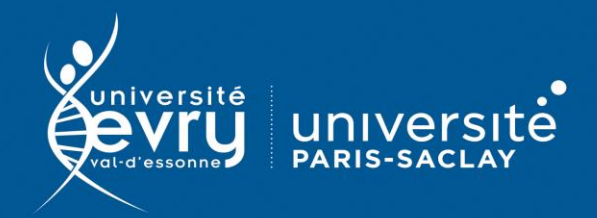

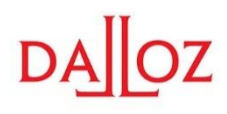

Lancer une recherche simple

**Dalloz** 

**DROIT** 

**Base de données juridiques de l'éditeur Dalloz donnant accès à différentes sources** : jurisprudence, doctrine, codes, encyclopédies...

- **Périmètre d'abonnement :** intégralité de la base, Dalloz Bibliothèque
- **Public :** Formation, Recherche
- **Type de contenu :** Données juridiques

 $\overline{\text{p}}$ Alloz Dolloz É

**Langue(s) :** Français

**DESCRIPTION** 

**ACCES** 

Sur identification depuis le site de la bibliothèque : **<https://www.biblio.univ-evry.fr/>** → Onglet « **Bibliothèque numérique** », « **Liste des ressources** »

Ou depuis le guide thématique de Droit **<https://bu-guides.univ-evry.fr/droit>** → Onglet « En ligne »

Une fois connecté, choisir l'espace de travail Etudiants ou Enseignants.

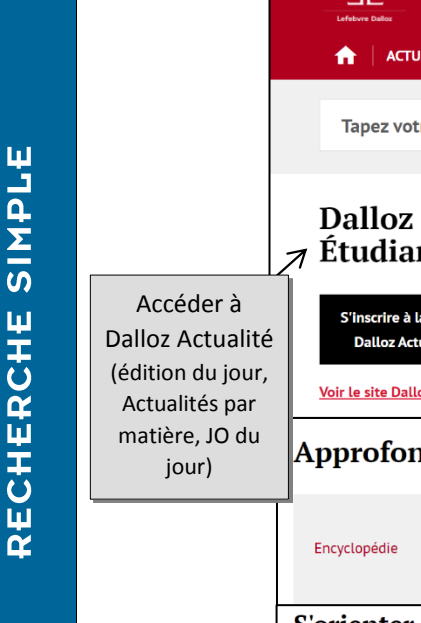

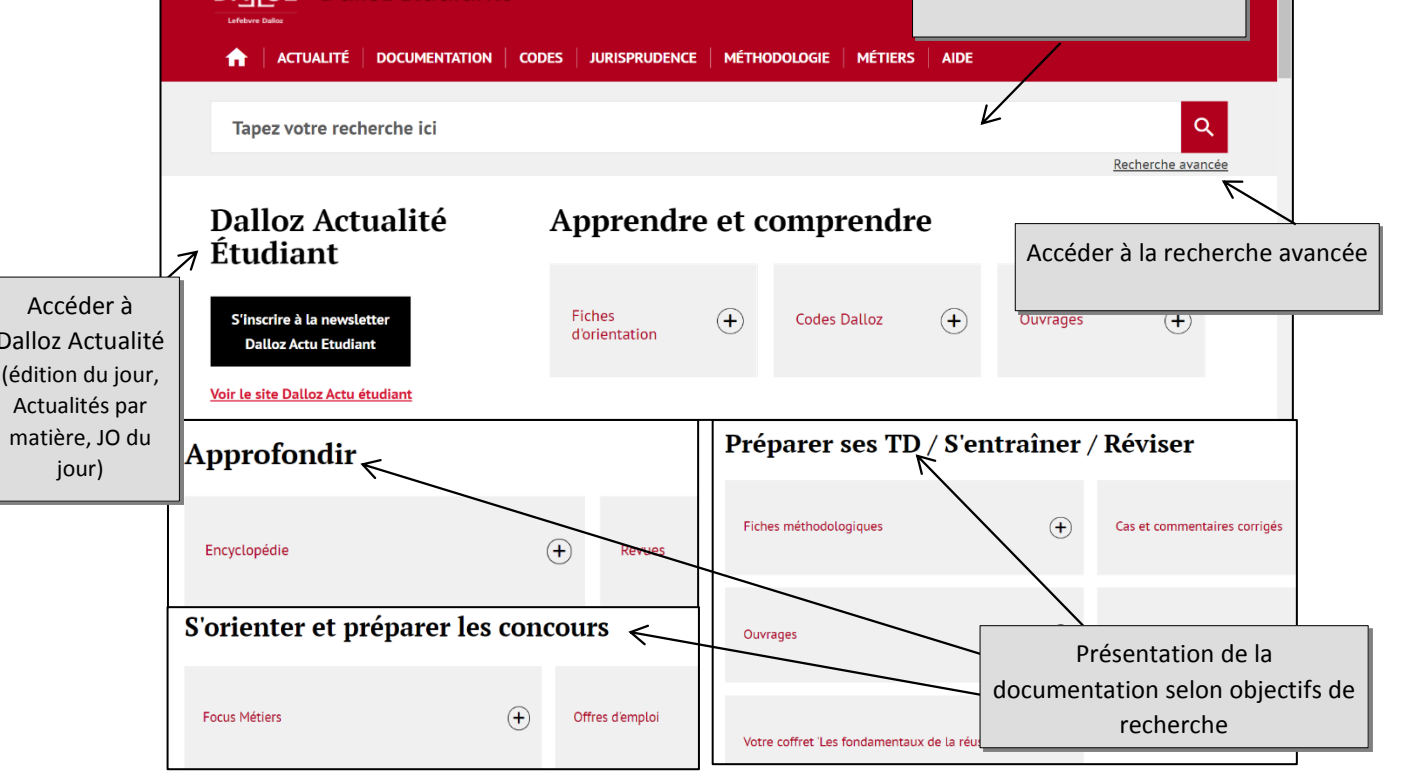

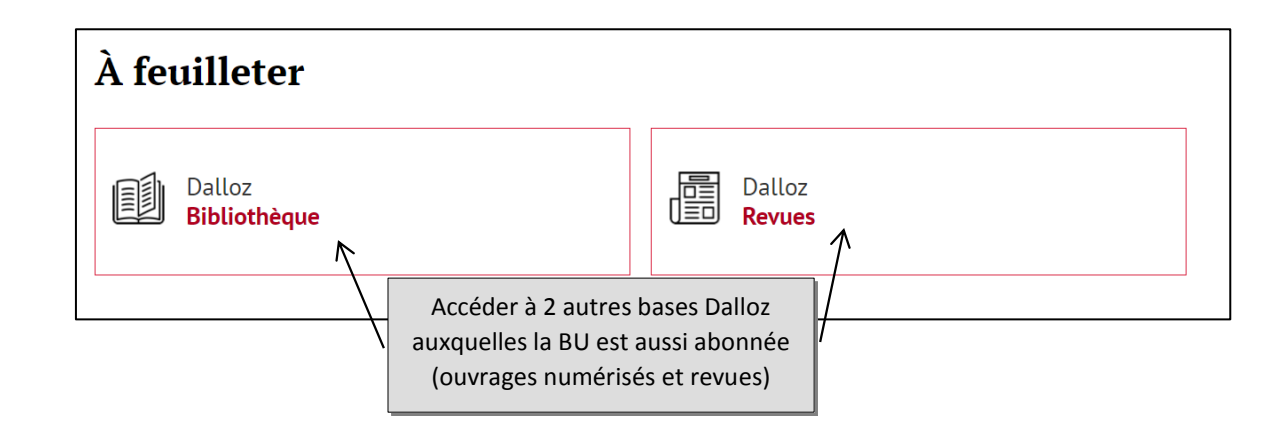

Les onglets de la page d'accueil permettent d'effectuer une recherche directement dans un fonds spécifique (Fiches d'orientation, Revues, Textes codifiés, Jurisprudence, Formulaires).

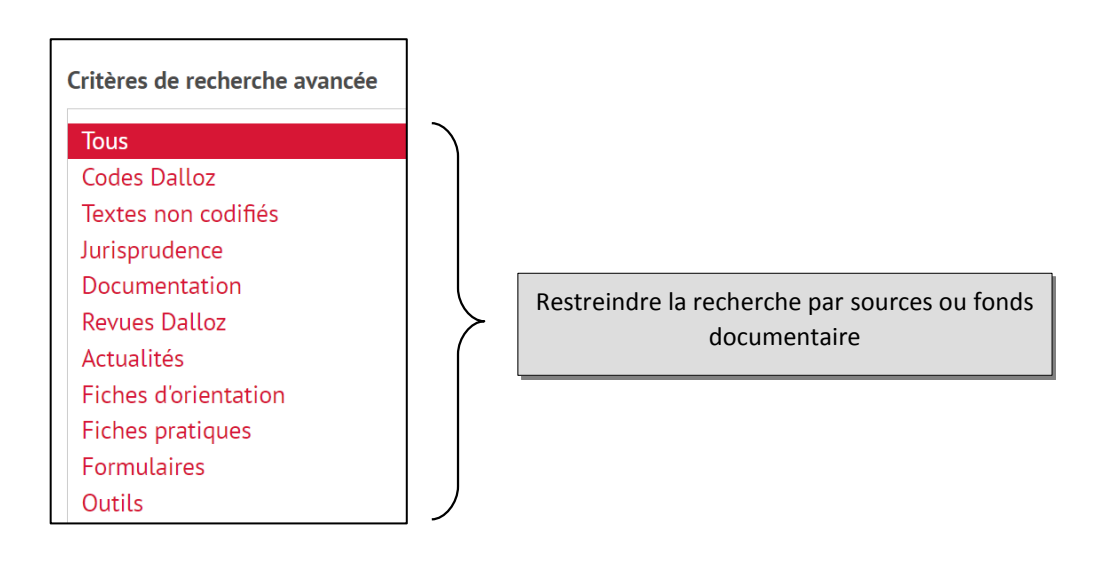

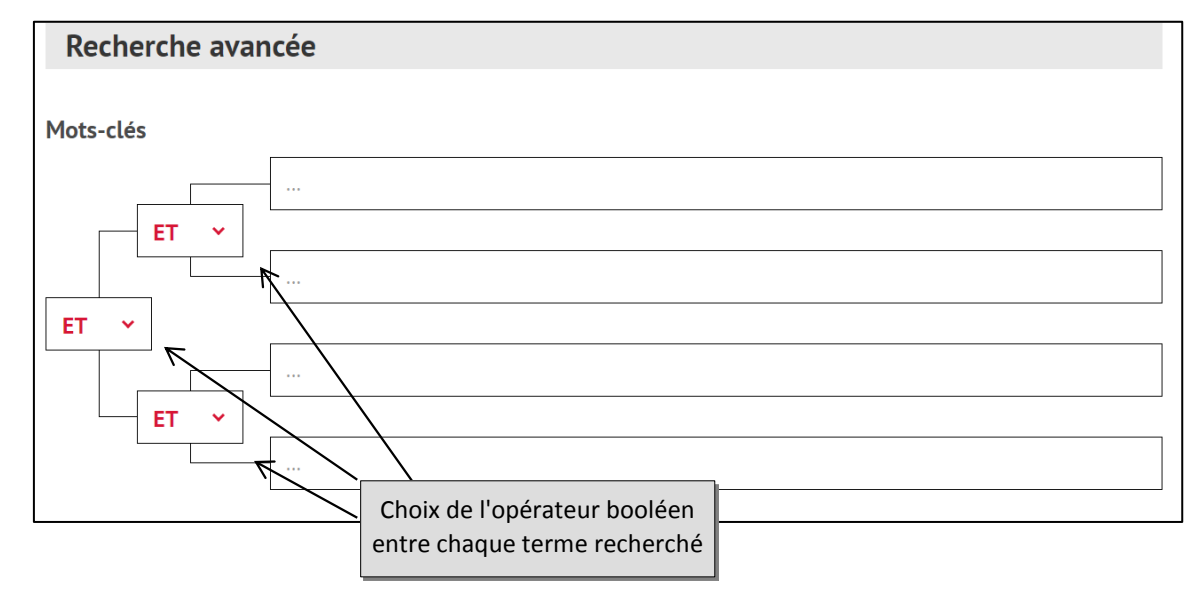

## Les icones de Dalloz.fr :

- Lien vers un document de doctrine  $\overline{\rho}$
- $\frac{1}{2}$ Lien vers une décision de justice
	- Lien vers un texte législatif

**To** Lien dans les codes Dalloz Lien vers une note de bas de page

Une question, un problème ? Contactez-nous!

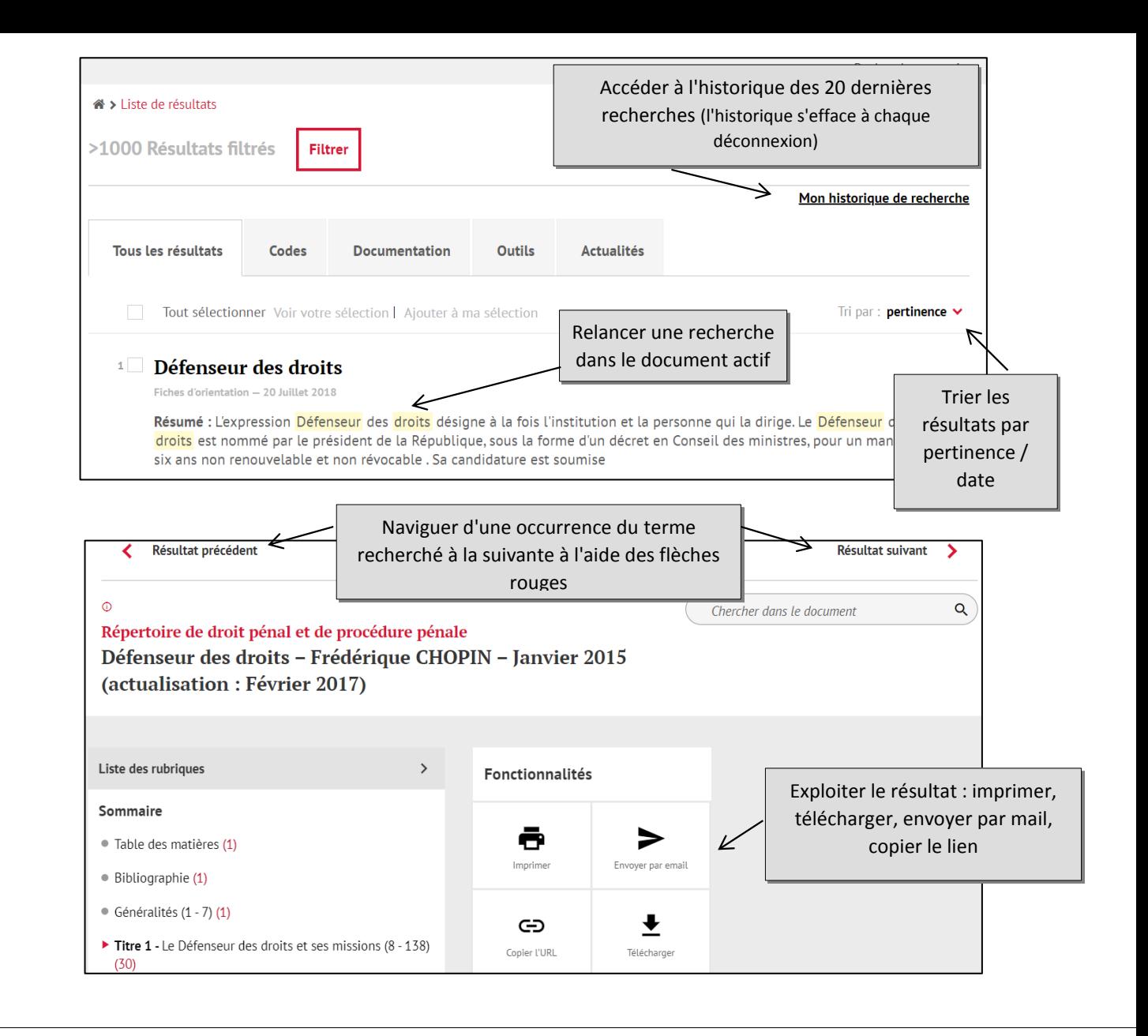

FONCTIONS AVANCÉES **SULIE** 

**RÉSULIATS** 

L'abonnement de la bibliothèque ne permet pas de se créer un compte personnel.

Les fonctionnalités avancées (newsletter, enregistrement de notices et historique de recherche au-delà de la connexion en cours) ne sont donc pas disponibles.

Aide de l'éditeur disponible en page d'accueil (onglet spécifique)

*Mise à jour mai 2021*